18/04/2017 Qual a diferença entre os campos Qt. média itens, Qt. itens e Qt. mix vendido na rotina 146 Resumo de Vendas? PC Sistemas TDN PC [Sistemas](http://tdn.totvs.com/display/PCS) /… / Outros [Financeiro](http://tdn.totvs.com/display/PCS/Outros+-+Financeiro)

Qual a [diferença](http://tdn.totvs.com/pages/viewpage.action?pageId=181965848) entre os campos Qt. média itens, Qt. itens e Qt. mix vendido na rotina 146 - Resumo de Vendas? <mark>PUBLICAR</mark>

Criado por [Patricia](http://tdn.totvs.com/display/~pc.patricia.lima) Lima, última alteração por NATHALIA [BERNARDO](http://tdn.totvs.com/display/~nathalia.toledo) DE SOUZA TOLEDO agora há [pouco](http://tdn.totvs.com/pages/diffpagesbyversion.action?pageId=181965848&selectedPageVersions=5&selectedPageVersions=6)

Não foi possível renderizar {include} A página incluída não pôde ser encontrada.

## Diferença entre os campos Qt. média itens, Qt. itens e Qt. mix vendido

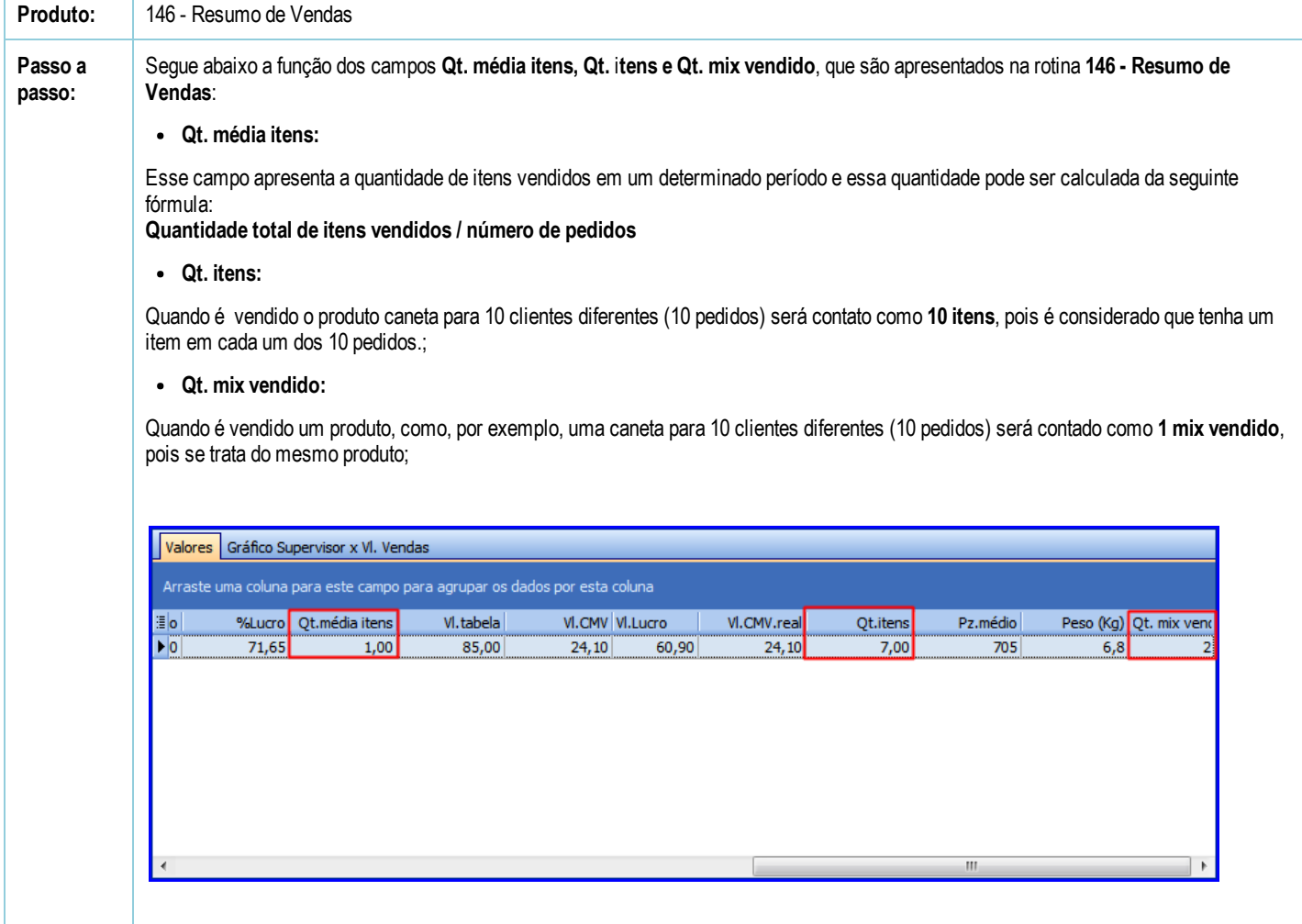

Seja o primeiro a gostar disto **心** Curtir